```
R3#
R3#
R3#show running-config
Building configuration...
Current configuration : 2433 bytes
!
version 12.4
service timestamps debug datetime msec
service timestamps log datetime msec
no service password-encryption
!
hostname R3
!
boot-start-marker
boot-end-marker
!
logging message-counter syslog
enable secret 5 $1$p7Bj$JJYJbGT9E4K7craiToCfl.
!
no aaa new-model
!
dot11 syslog
ip source-route
!
!
ip cef
!
!
ip multicast-routing 
ipv6 unicast-routing
ipv6 cef
!
multilink bundle-name authenticated
!
!
!
!
!
!
!
!
!
!
!
!
!
!
!
!
!
!
!
```

```
!
!
!
voice-card 0
!
!
!
!
!
archive
log config
 hidekeys
! 
!
!
!
!
!
!
!
!
interface Tunnel34
no ip address
 ipv6 address 2026::34:1/122
 ipv6 enable
 ipv6 ospf 6 area 34
 tunnel source 10.1.1.9
 tunnel destination 10.1.1.10
tunnel mode ipv6ip
!
interface FastEthernet0/0
no ip address
shutdown
duplex auto
speed auto
!
interface FastEthernet0/1
 no ip address
shutdown
duplex auto
speed auto
!
interface Serial0/0/0
no ip address
!
interface Serial0/0/1
no ip address
clock rate 2000000
!
interface Serial0/1/0
no ip address
shutdown
!
interface Serial0/2/0
```

```
no ip address
 encapsulation frame-relay
!
interface Serial0/2/0.23 point-to-point
 ip address 10.1.1.6 255.255.255.252
 ip pim sparse-dense-mode
 snmp trap link-status
 ipv6 address 2026::1:2/122
 ipv6 enable
 ipv6 ospf 6 area 0
 frame-relay interface-dlci 302 
!
interface Serial0/2/0.34 point-to-point
 ip address 10.1.1.9 255.255.255.252
 ip pim sparse-dense-mode
 snmp trap link-status
 frame-relay interface-dlci 304 
!
interface Serial0/3/0
no ip address
!
router ospf 1
 router-id 3.3.3.3
 log-adjacency-changes
 area 34 nssa no-summary
passive-interface Serial0/2/0
network 10.1.1.2 0.0.0.0 area 0
network 10.1.1.8 0.0.0.3 area 34
network 10.3.3.1 0.0.0.0 area 0
network 10.3.3.3 0.0.0.0 area 0
network 0.0.0.0 255.255.255.255 area 0
!
ip forward-protocol nd
no ip http server
no ip http secure-server
!
!
!
ip access-list standard DENY_10
deny 10.0.0.0 0.255.255.255
permit any
ip access-list standard DENY_ALL
deny any
ip access-list standard PERMIT_10
permit 10.0.0.0 0.255.255.255
ip access-list standard PERMIT_ALL
permit any
!
ipv6 router ospf 6
log-adjacency-changes
!
!
!
!
```

```
!
!
!
!
control-plane
!
!
!
ccm-manager fax protocol cisco
!
mgcp fax t38 ecm
mgcp behavior g729-variants static-pt
!
!
!
!
!
!
line con 0
exec-timeout 0 0
logging synchronous
line aux 0
line vty 0 4
 exec-timeout 0 0
password cisco
login
!
scheduler allocate 20000 1000
ntp server 10.1.1.1
ntp peer 10.1.1.1
end
```

```
R3#
```
R3#ping 209.65.200.241

Type escape sequence to abort. Sending 5, 100-byte ICMP Echos to 209.65.200.241, timeout is 2 seconds: !!!!! Success rate is 100 percent (5/5), round-trip min/avg/max = 160/162/164 ms R3#

R3#ping 209.65.200.226

Type escape sequence to abort. Sending 5, 100-byte ICMP Echos to 209.65.200.226, timeout is 2 seconds: !!!!! Success rate is 100 percent (5/5), round-trip min/avg/max = 160/164/172 ms R3#

R3#ping 209.65.200.225

Type escape sequence to abort. Sending 5, 100-byte ICMP Echos to 209.65.200.225, timeout is 2 seconds: !!!!!

Success rate is 100 percent (5/5), round-trip min/avg/max = 128/130/132 ms R3#

R3#ping 10.1.1.1

Type escape sequence to abort. Sending 5, 100-byte ICMP Echos to 10.1.1.1, timeout is 2 seconds: !!!!! Success rate is 100 percent (5/5), round-trip min/avg/max = 128/130/132 ms R3#

R3#ping 10.1.1.2

Type escape sequence to abort. Sending 5, 100-byte ICMP Echos to 10.1.1.2, timeout is 2 seconds: !!!!! Success rate is 100 percent  $(5/5)$ , round-trip min/avg/max = 64/65/68 ms R3#

R3#ping 10.1.1.5

Type escape sequence to abort. Sending 5, 100-byte ICMP Echos to 10.1.1.5, timeout is 2 seconds: !!!!! Success rate is 100 percent  $(5/5)$ , round-trip min/avg/max = 64/65/68 ms R3#

R3#ping 10.1.1.6

Type escape sequence to abort. Sending 5, 100-byte ICMP Echos to 10.1.1.6, timeout is 2 seconds: !!!!! Success rate is 100 percent (5/5), round-trip min/avg/max = 128/132/136 ms R3#

R3#ping 10.1.1.9

Type escape sequence to abort.

Sending 5, 100-byte ICMP Echos to 10.1.1.9, timeout is 2 seconds: !!!!! Success rate is 100 percent (5/5), round-trip min/avg/max = 132/134/140 ms R3#

R3#ping 10.1.1.10

Type escape sequence to abort. Sending 5, 100-byte ICMP Echos to 10.1.1.10, timeout is 2 seconds: !!!!! Success rate is 100 percent  $(5/5)$ , round-trip min/avg/max = 64/64/68 ms R3#

R3#ping 10.1.4.10

Type escape sequence to abort. Sending 5, 100-byte ICMP Echos to 10.1.4.10, timeout is 2 seconds: !!!!! Success rate is 100 percent  $(5/5)$ , round-trip min/avg/max = 64/66/68 ms R3#

R3#ping 10.1.4.9

Type escape sequence to abort. Sending 5, 100-byte ICMP Echos to 10.1.4.9, timeout is 2 seconds: !!!!! Success rate is 100 percent  $(5/5)$ , round-trip min/avg/max = 64/65/68 ms R3#

R3#ping 10.1.4.6

Type escape sequence to abort. Sending 5, 100-byte ICMP Echos to 10.1.4.6, timeout is 2 seconds: !!!!! Success rate is 100 percent  $(5/5)$ , round-trip min/avg/max = 64/65/68 ms R3#

R3#ping 10.1.4.5

Type escape sequence to abort.

Sending 5, 100-byte ICMP Echos to 10.1.4.5, timeout is 2 seconds: !!!!! Success rate is 100 percent  $(5/5)$ , round-trip min/avg/max = 64/65/68 ms R3#

R3#ping 10.2.1.1

Type escape sequence to abort. Sending 5, 100-byte ICMP Echos to 10.2.1.1, timeout is 2 seconds: !!!!! Success rate is 100 percent  $(5/5)$ , round-trip min/avg/max = 64/68/76 ms R3#

R3#ping 10.2.2.2

Type escape sequence to abort. Sending 5, 100-byte ICMP Echos to 10.2.2.2, timeout is 2 seconds: !!!!! Success rate is 100 percent  $(5/5)$ , round-trip min/avg/max = 64/64/68 ms R3#

R3#ping 10.2.1.254

Type escape sequence to abort. Sending 5, 100-byte ICMP Echos to 10.2.1.254, timeout is 2 seconds: !!!!! Success rate is 100 percent  $(5/5)$ , round-trip min/avg/max = 64/68/76 ms R3#

R3#ping 10.2.4.14

Type escape sequence to abort. Sending 5, 100-byte ICMP Echos to 10.2.4.14, timeout is 2 seconds: !!!!! Success rate is 100 percent  $(5/5)$ , round-trip min/avg/max = 64/66/68 ms R3#

R3#ping 10.2.4.13

Type escape sequence to abort.

Sending 5, 100-byte ICMP Echos to 10.2.4.13, timeout is 2 seconds: !!!!! Success rate is 100 percent (5/5), round-trip  $min/avg/max = 64/66/68$  ms R3#

R3#ping 10.2.1.2

Type escape sequence to abort. Sending 5, 100-byte ICMP Echos to 10.2.1.2, timeout is 2 seconds: !!!!! Success rate is 100 percent  $(5/5)$ , round-trip min/avg/max =  $64/64/64$  ms R3#

R3#ping 10.2.2.1

Type escape sequence to abort. Sending 5, 100-byte ICMP Echos to 10.2.2.1, timeout is 2 seconds: !!!!! Success rate is 100 percent  $(5/5)$ , round-trip min/avg/max = 64/67/72 ms R3#

R3#ping 10.2.1.4

Type escape sequence to abort. Sending 5, 100-byte ICMP Echos to 10.2.1.4, timeout is 2 seconds: !!!!! Success rate is 100 percent  $(5/5)$ , round-trip min/avg/max = 64/65/68 ms R3#

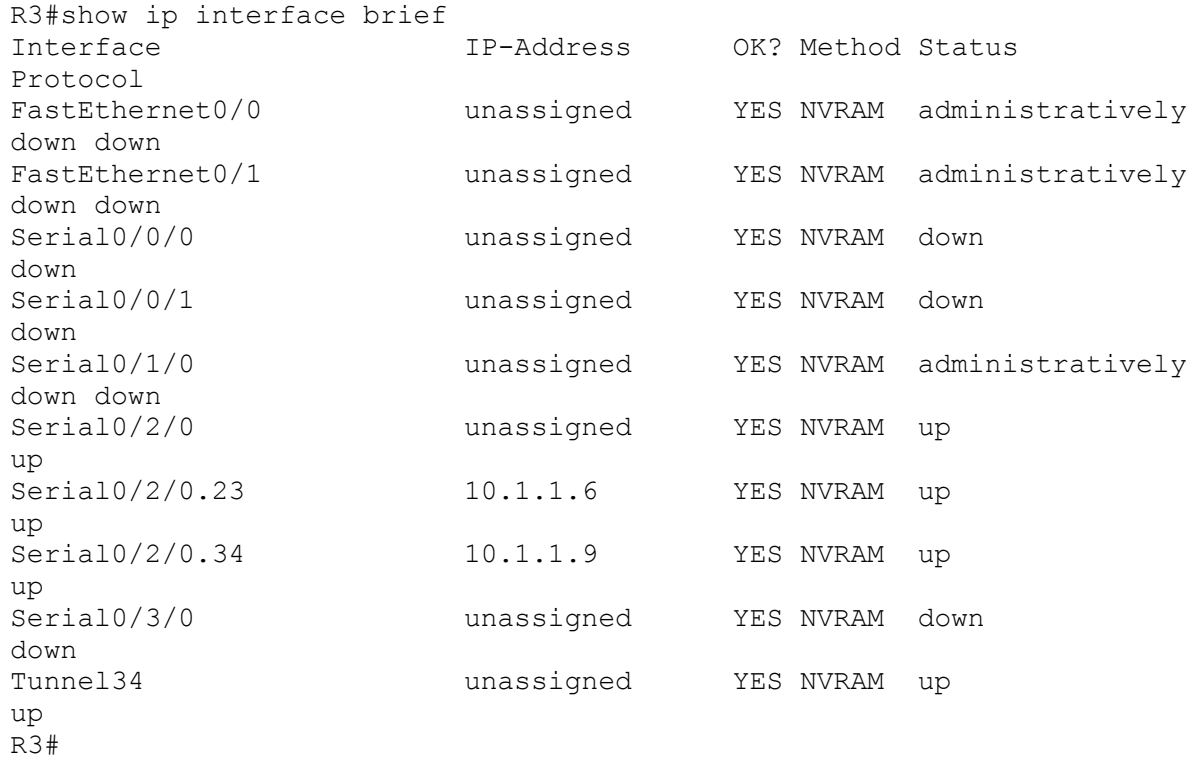

```
R3#show ip route
Codes: C - connected, S - static, R - RIP, M - mobile, B - BGP
       D - EIGRP, EX - EIGRP external, O - OSPF, IA - OSPF inter area 
       N1 - OSPF NSSA external type 1, N2 - OSPF NSSA external type 2
       E1 - OSPF external type 1, E2 - OSPF external type 2
        i - IS-IS, su - IS-IS summary, L1 - IS-IS level-1, L2 - IS-IS 
level-2
       ia - IS-IS inter area, * - candidate default, U - per-user static 
route
       o - ODR, P - periodic downloaded static route
Gateway of last resort is not set
      209.65.200.0/24 is variably subnetted, 2 subnets, 2 masks
O E2 209.65.200.240/29 [110/1] via 10.1.1.5, 00:24:27, Serial0/2/0.23
O E2 209.65.200.224/30 [110/20] via 10.1.1.5, 00:24:27, Serial0/2/0.23
      10.0.0.0/8 is variably subnetted, 8 subnets, 2 masks
O N2 10.2.4.12/30 [110/20] via 10.1.1.10, 00:24:37, Serial0/2/0.34
C 10.1.1.8/30 is directly connected, Serial0/2/0.34
O N2 10.1.4.8/30 [110/20] via 10.1.1.10, 00:24:37, Serial0/2/0.34
O N2 10.2.1.0/24 [110/20] via 10.1.1.10, 00:24:38, Serial0/2/0.34
O N2 10.2.2.0/24 [110/20] via 10.1.1.10, 00:24:38, Serial0/2/0.34
O IA 10.1.1.0/30 [110/128] via 10.1.1.5, 00:24:38, Serial0/2/0.23
O N2 10.1.4.4/30 [110/20] via 10.1.1.10, 00:24:38, Serial0/2/0.34
C 10.1.1.4/30 is directly connected, Serial0/2/0.23
R3#
```
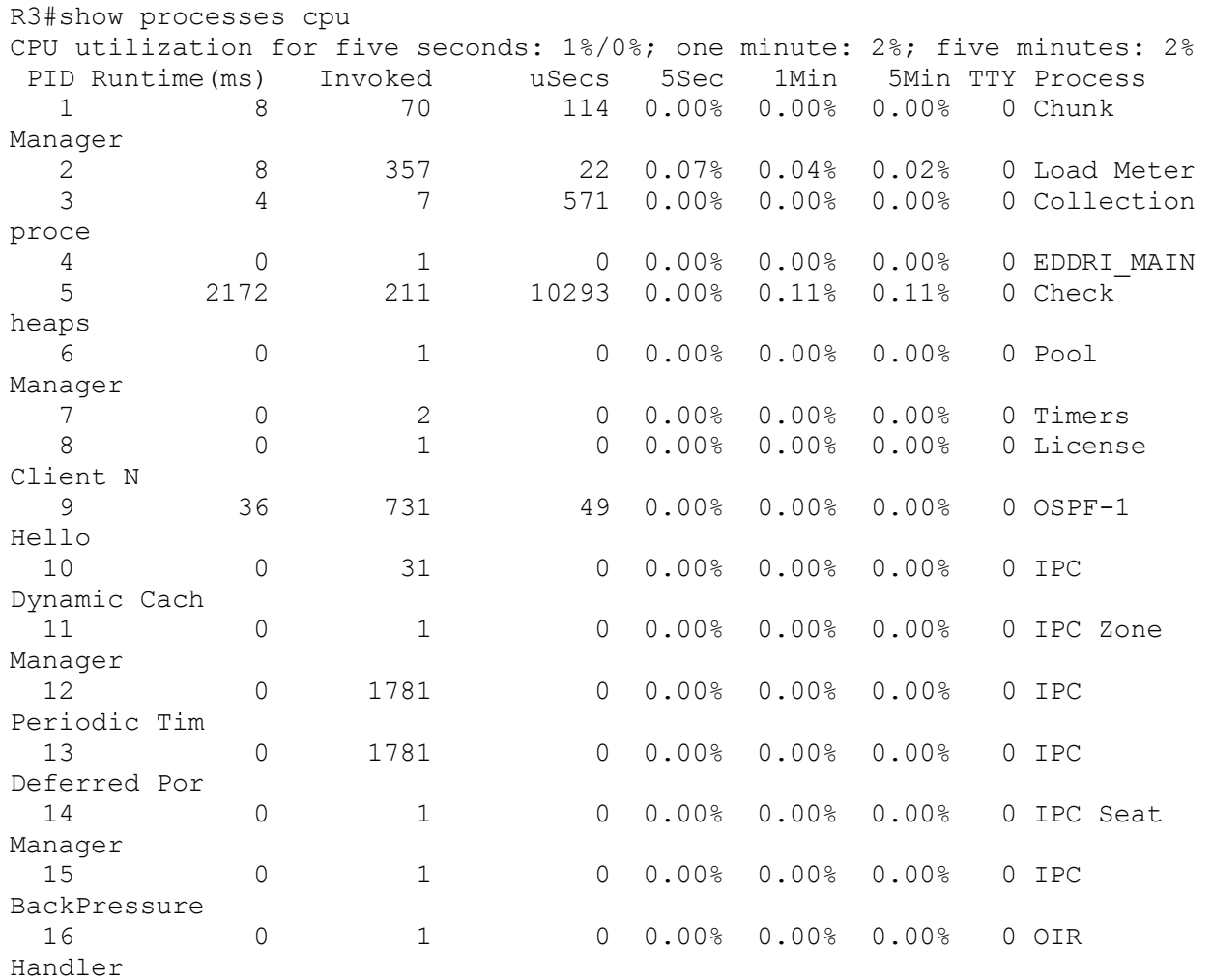

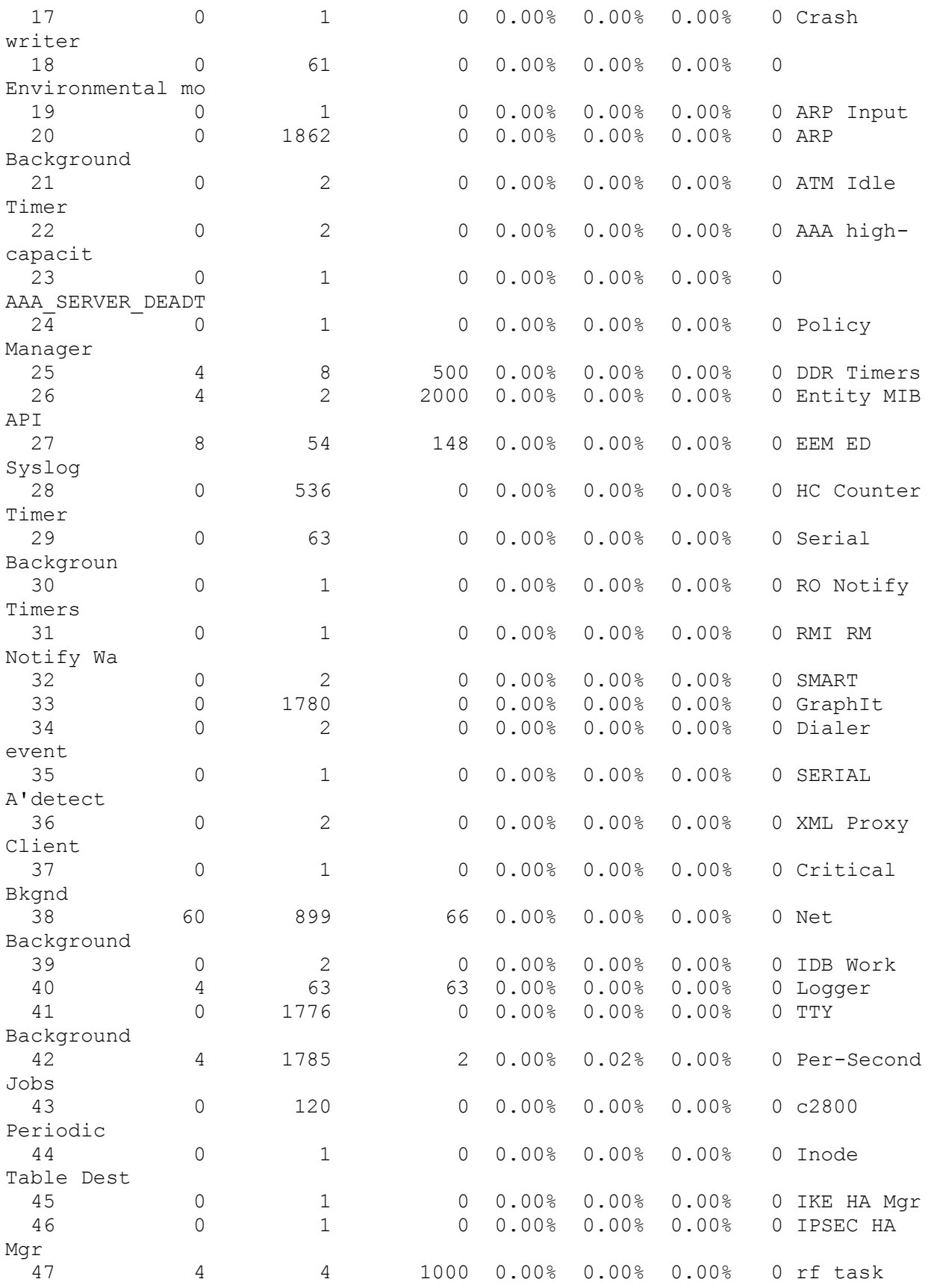

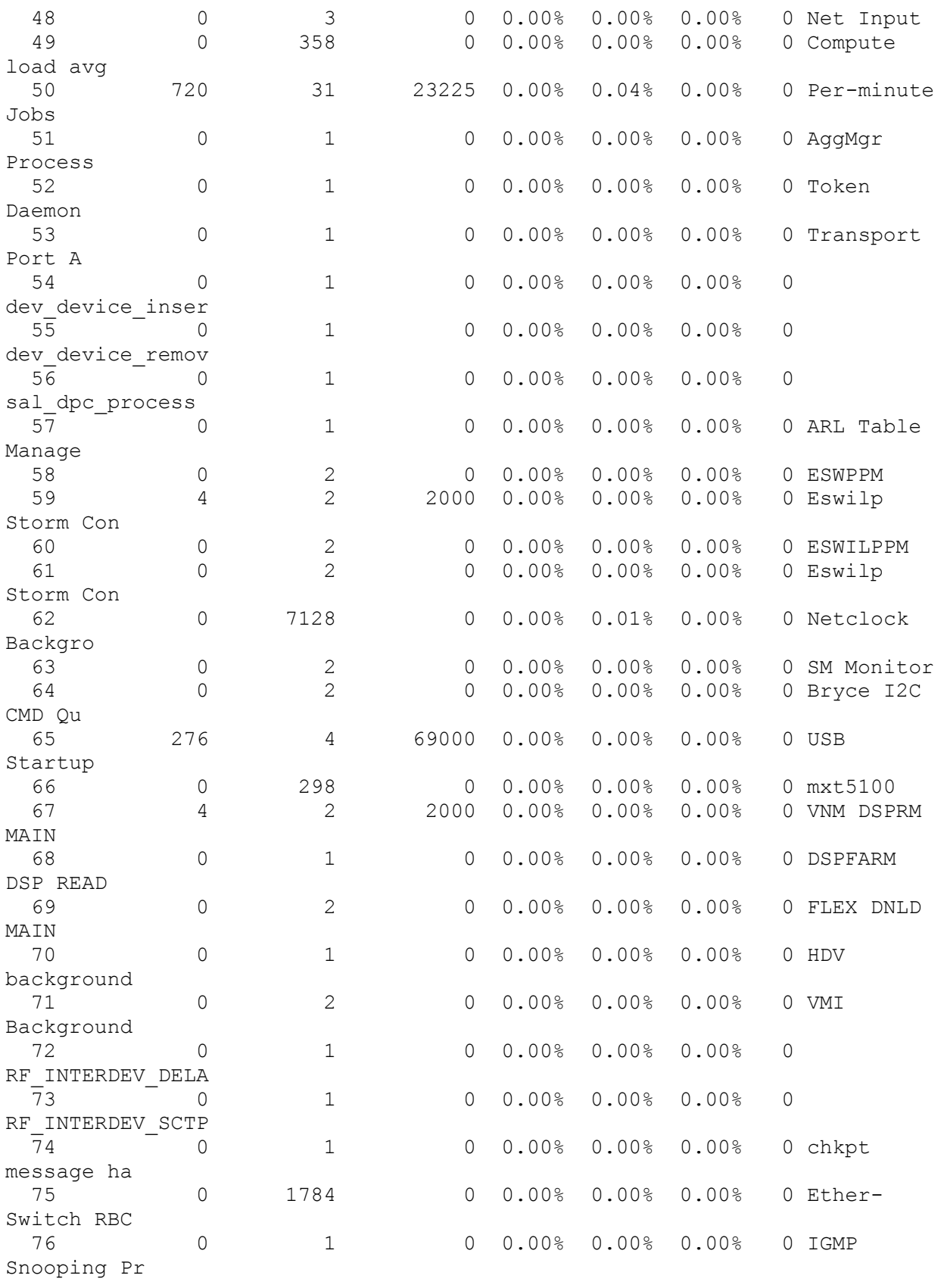

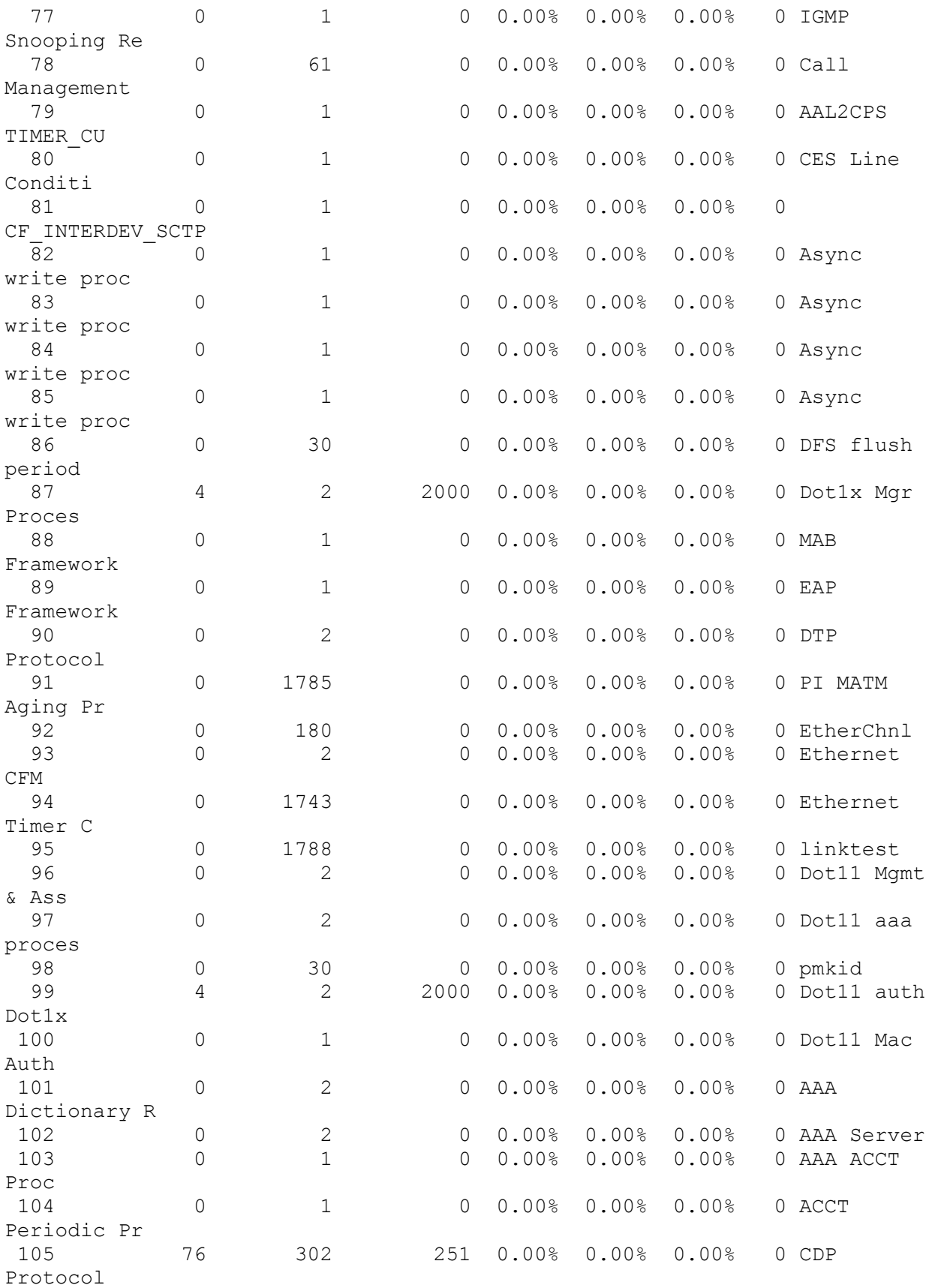

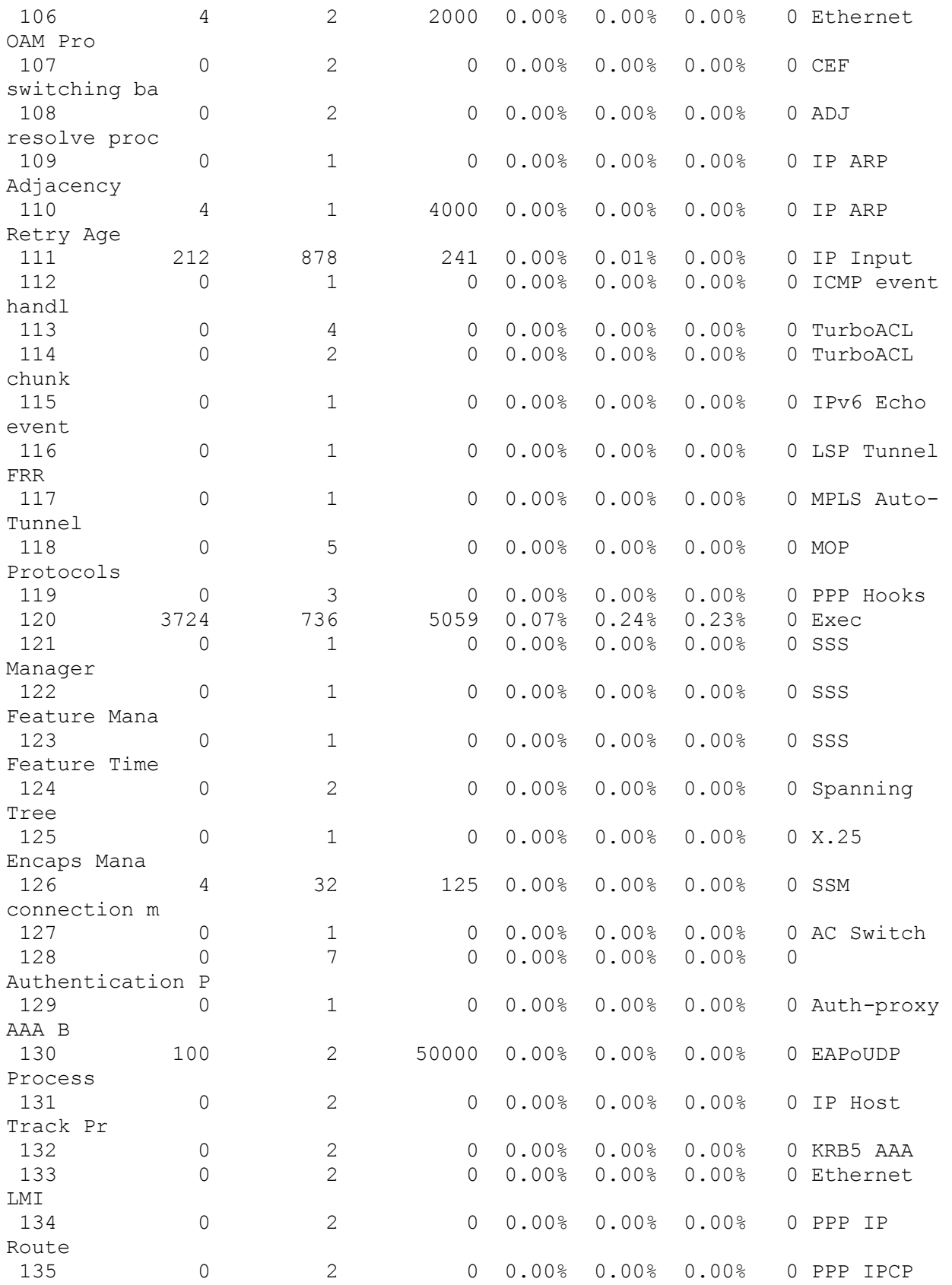

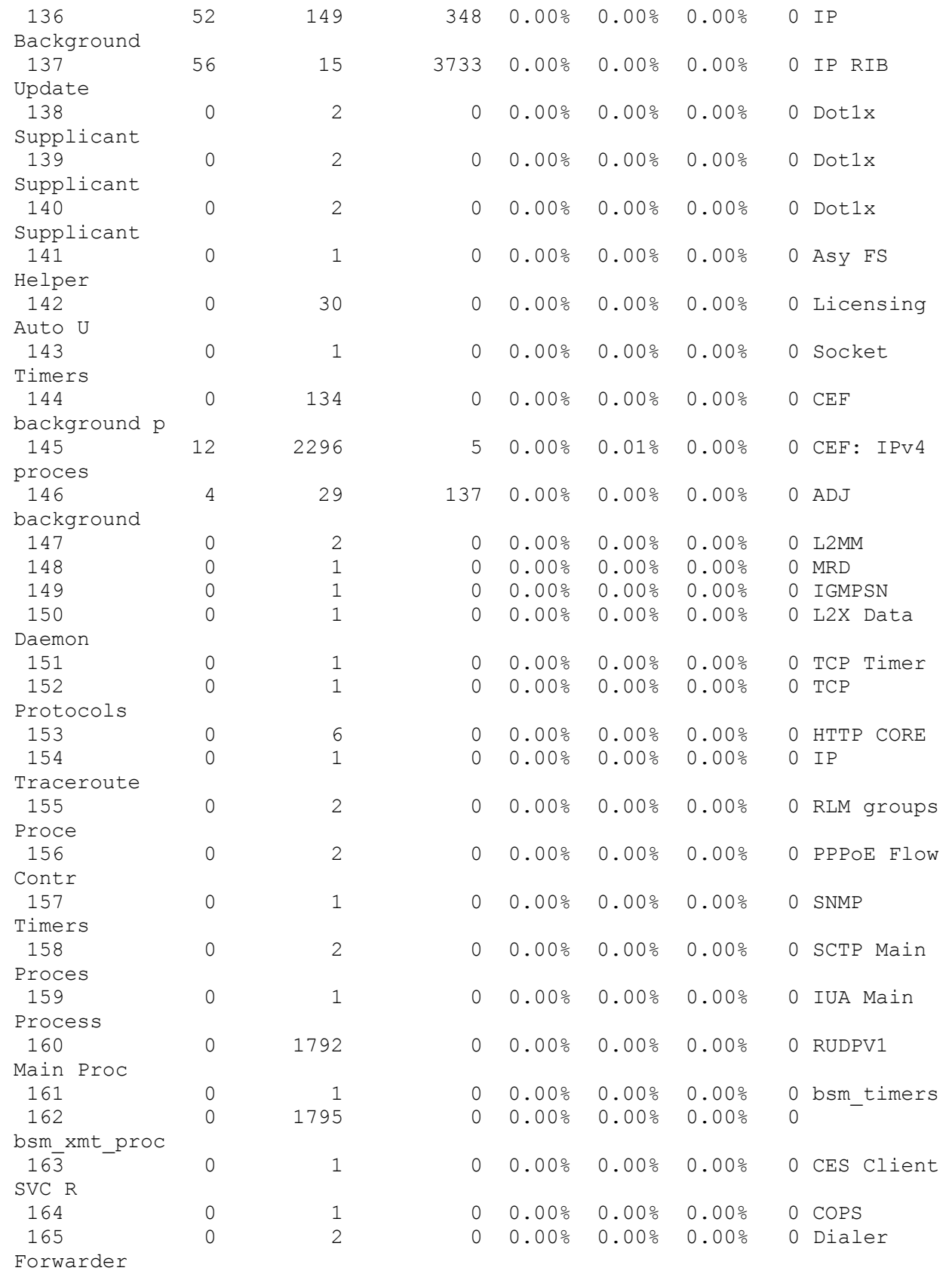

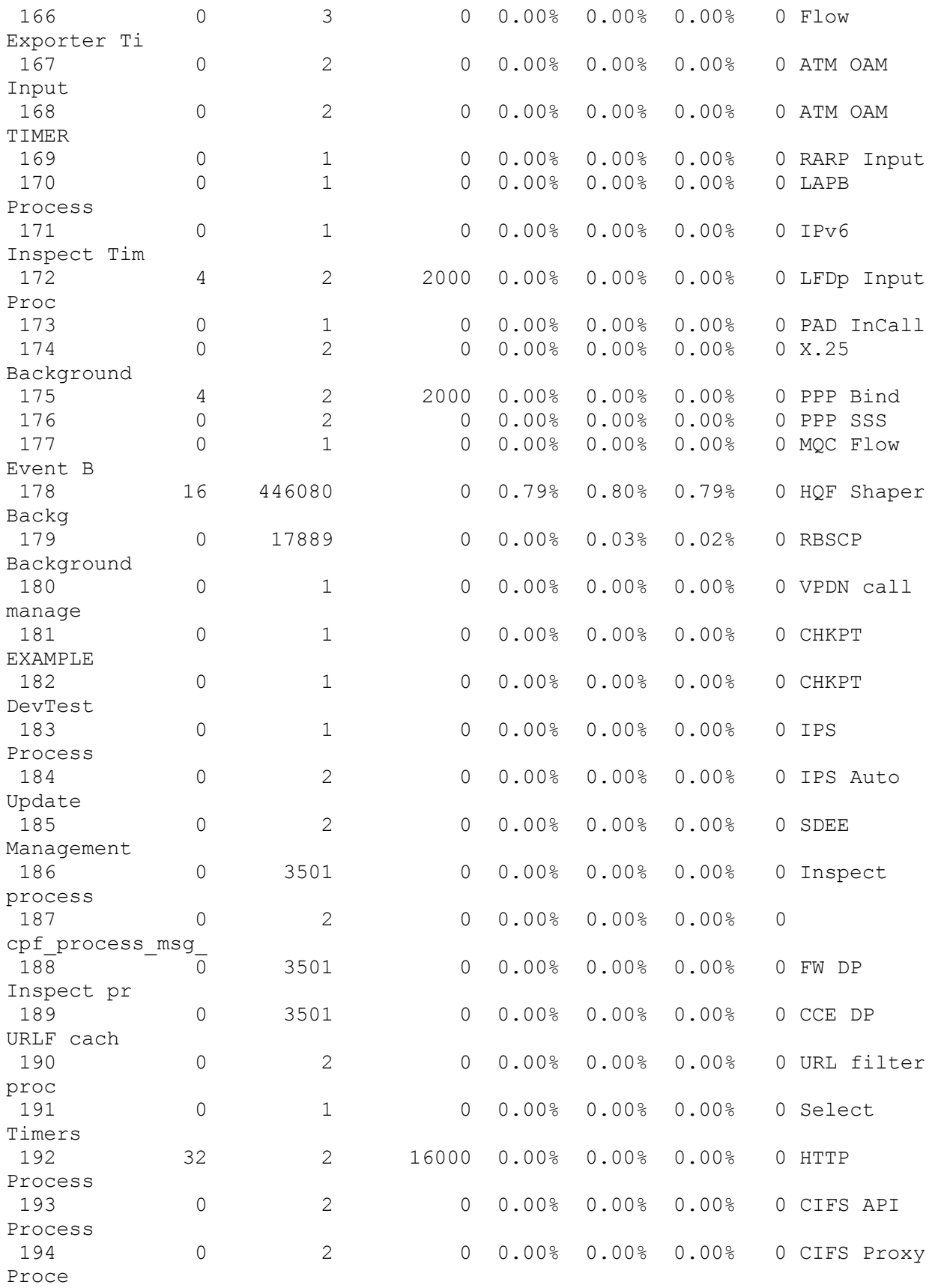

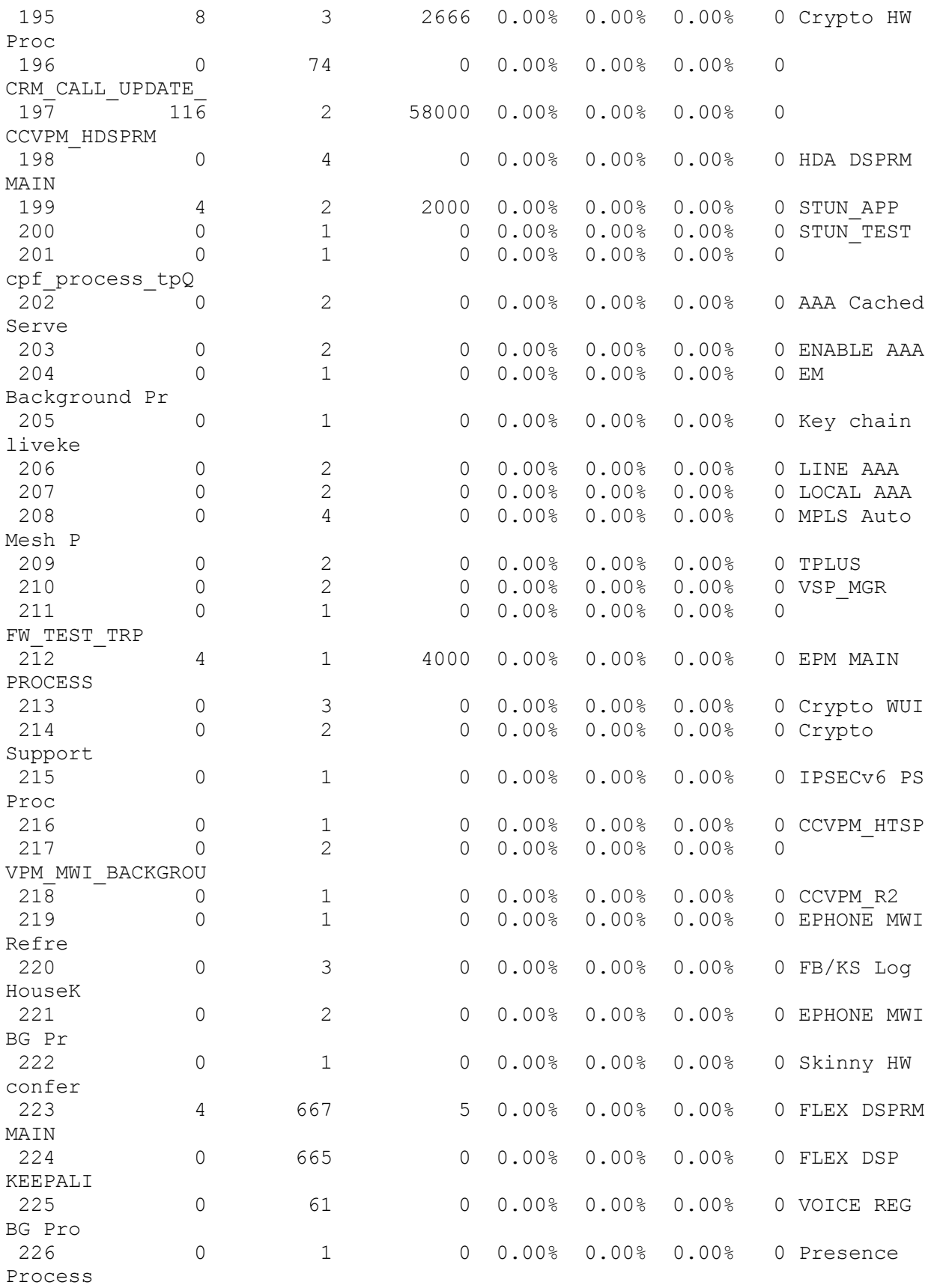

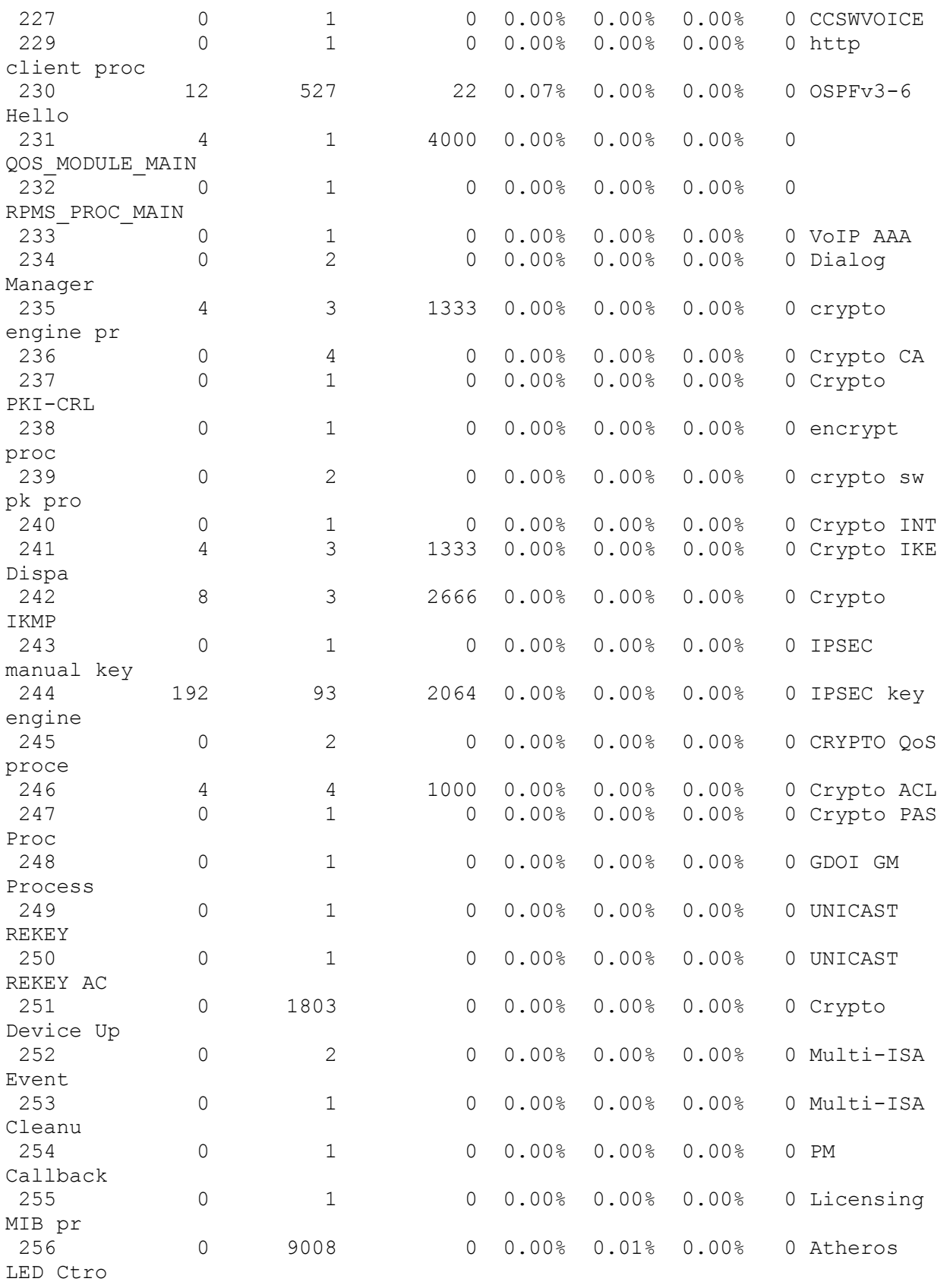

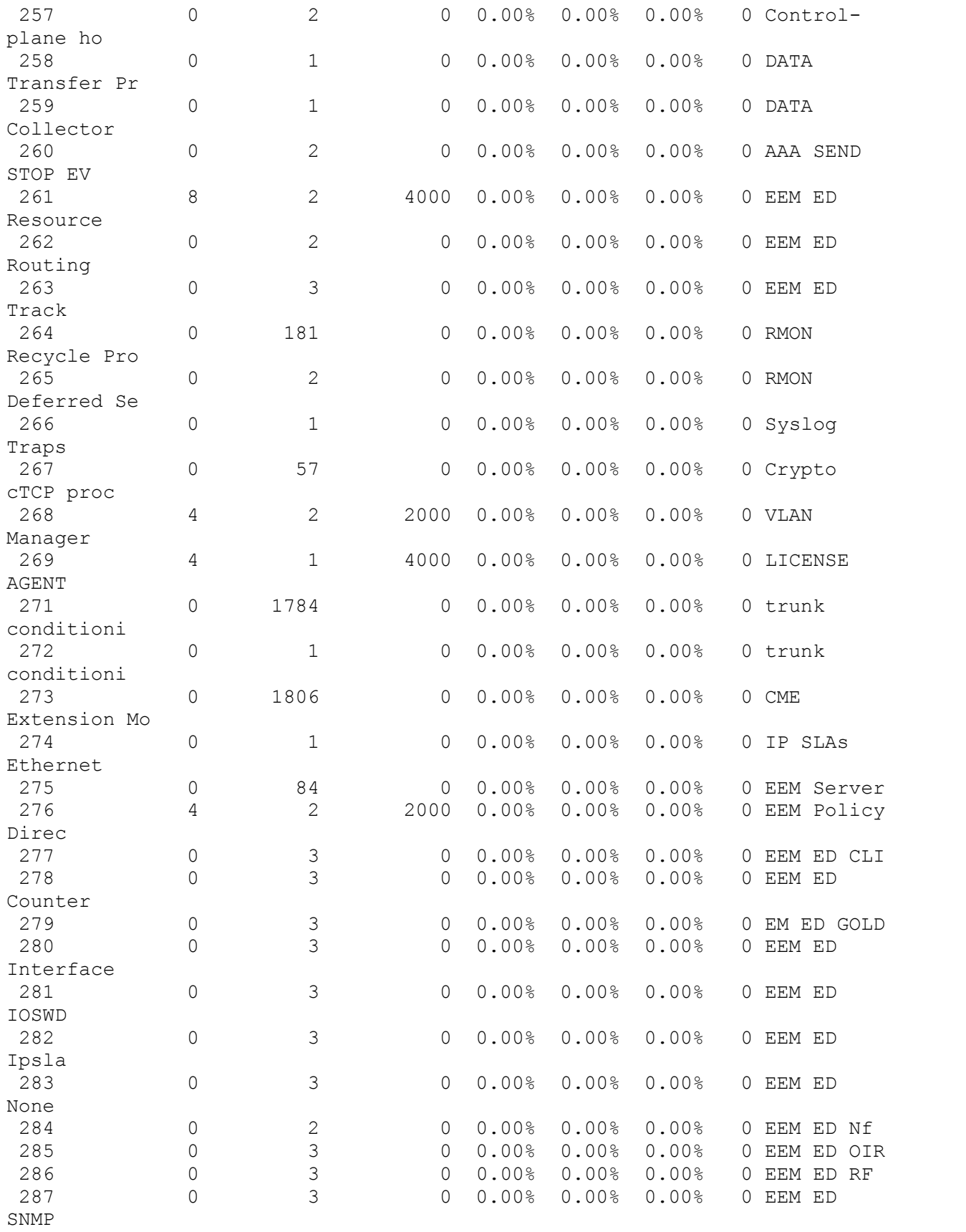

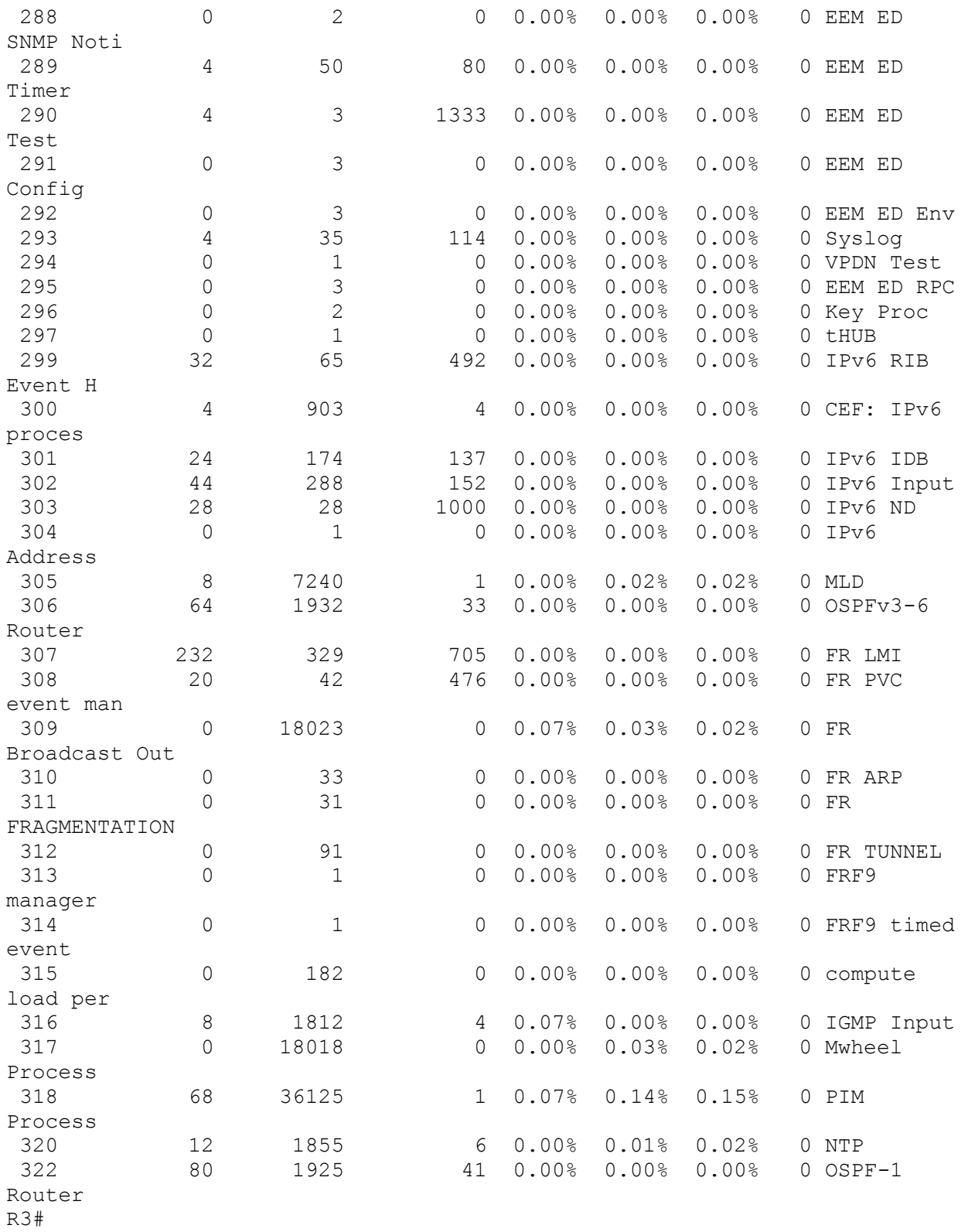

```
R3#show interfaces
FastEthernet0/0 is administratively down, line protocol is down 
   Hardware is MV96340 Ethernet, address is 0016.479a.f6e8 (bia 
0016.479a.f6e8)
   MTU 1500 bytes, BW 100000 Kbit/sec, DLY 100 usec, 
      reliability 255/255, txload 1/255, rxload 1/255
   Encapsulation ARPA, loopback not set
   Keepalive set (10 sec)
  Auto-duplex, Auto Speed, 100BaseTX/FX
   ARP type: ARPA, ARP Timeout 04:00:00
   Last input never, output never, output hang never
   Last clearing of "show interface" counters never
   Input queue: 0/75/0/0 (size/max/drops/flushes); Total output drops: 0
   Queueing strategy: fifo
   Output queue: 0/40 (size/max)
   5 minute input rate 0 bits/sec, 0 packets/sec
   5 minute output rate 0 bits/sec, 0 packets/sec
      0 packets input, 0 bytes
      Received 0 broadcasts, 0 runts, 0 giants, 0 throttles
      0 input errors, 0 CRC, 0 frame, 0 overrun, 0 ignored
      0 watchdog
      0 input packets with dribble condition detected
```
 0 packets output, 0 bytes, 0 underruns 0 output errors, 0 collisions, 0 interface resets 0 unknown protocol drops 0 babbles, 0 late collision, 0 deferred 0 lost carrier, 0 no carrier 0 output buffer failures, 0 output buffers swapped out FastEthernet0/1 is administratively down, line protocol is down Hardware is MV96340 Ethernet, address is 0016.479a.f6e9 (bia 0016.479a.f6e9) MTU 1500 bytes, BW 100000 Kbit/sec, DLY 100 usec, reliability 255/255, txload 1/255, rxload 1/255 Encapsulation ARPA, loopback not set Keepalive set (10 sec) Auto-duplex, Auto Speed, 100BaseTX/FX ARP type: ARPA, ARP Timeout 04:00:00 Last input never, output never, output hang never Last clearing of "show interface" counters never Input queue: 0/75/0/0 (size/max/drops/flushes); Total output drops: 0 Queueing strategy: fifo Output queue: 0/40 (size/max) 5 minute input rate 0 bits/sec, 0 packets/sec 5 minute output rate 0 bits/sec, 0 packets/sec 0 packets input, 0 bytes Received 0 broadcasts, 0 runts, 0 giants, 0 throttles 0 input errors, 0 CRC, 0 frame, 0 overrun, 0 ignored 0 watchdog 0 input packets with dribble condition detected 0 packets output, 0 bytes, 0 underruns 0 output errors, 0 collisions, 0 interface resets 0 unknown protocol drops 0 babbles, 0 late collision, 0 deferred 0 lost carrier, 0 no carrier 0 output buffer failures, 0 output buffers swapped out Serial0/0/0 is down, line protocol is down Hardware is GT96K Serial MTU 1500 bytes, BW 1544 Kbit/sec, DLY 20000 usec, reliability 255/255, txload 1/255, rxload 1/255 Encapsulation HDLC, loopback not set Keepalive set (10 sec) CRC checking enabled Last input never, output never, output hang never Last clearing of "show interface" counters never Input queue: 0/75/0/0 (size/max/drops/flushes); Total output drops: 0 Queueing strategy: weighted fair Output queue: 0/1000/64/0 (size/max total/threshold/drops) Conversations 0/0/256 (active/max active/max total) Reserved Conversations 0/0 (allocated/max allocated) Available Bandwidth 1158 kilobits/sec 5 minute input rate 0 bits/sec, 0 packets/sec 5 minute output rate 0 bits/sec, 0 packets/sec 0 packets input, 0 bytes, 0 no buffer Received 0 broadcasts, 0 runts, 0 giants, 0 throttles 0 input errors, 0 CRC, 0 frame, 0 overrun, 0 ignored, 0 abort 0 packets output, 0 bytes, 0 underruns

 0 output errors, 0 collisions, 4 interface resets 0 unknown protocol drops 0 output buffer failures, 0 output buffers swapped out 0 carrier transitions DCD=down DSR=down DTR=up RTS=up CTS=down Serial0/0/1 is down, line protocol is down Hardware is GT96K Serial MTU 1500 bytes, BW 1544 Kbit/sec, DLY 20000 usec, reliability 255/255, txload 1/255, rxload 1/255 Encapsulation HDLC, loopback not set Keepalive set (10 sec) CRC checking enabled Last input never, output never, output hang never Last clearing of "show interface" counters never Input queue: 0/75/0/0 (size/max/drops/flushes); Total output drops: 0 Queueing strategy: weighted fair Output queue: 0/1000/64/0 (size/max total/threshold/drops) Conversations 0/0/256 (active/max active/max total) Reserved Conversations 0/0 (allocated/max allocated) Available Bandwidth 1158 kilobits/sec 5 minute input rate 0 bits/sec, 0 packets/sec 5 minute output rate 0 bits/sec, 0 packets/sec 0 packets input, 0 bytes, 0 no buffer Received 0 broadcasts, 0 runts, 0 giants, 0 throttles 0 input errors, 0 CRC, 0 frame, 0 overrun, 0 ignored, 0 abort 0 packets output, 0 bytes, 0 underruns 0 output errors, 0 collisions, 5 interface resets 0 unknown protocol drops 0 output buffer failures, 0 output buffers swapped out 0 carrier transitions DCD=up DSR=up DTR=down RTS=down CTS=up Serial0/1/0 is administratively down, line protocol is down Hardware is GT96K Serial MTU 1500 bytes, BW 1544 Kbit/sec, DLY 20000 usec, reliability 255/255, txload 1/255, rxload 1/255 Encapsulation HDLC, loopback not set Keepalive set (10 sec) CRC checking enabled Last input 00:30:19, output 00:30:18, output hang never Last clearing of "show interface" counters never Input queue: 0/75/0/0 (size/max/drops/flushes); Total output drops: 0 Queueing strategy: weighted fair Output queue: 0/1000/64/0 (size/max total/threshold/drops) Conversations 0/1/256 (active/max active/max total) Reserved Conversations 0/0 (allocated/max allocated) Available Bandwidth 1158 kilobits/sec 5 minute input rate 0 bits/sec, 0 packets/sec 5 minute output rate 0 bits/sec, 0 packets/sec 1 packets input, 24 bytes, 0 no buffer Received 1 broadcasts, 0 runts, 0 giants, 0 throttles 0 input errors, 0 CRC, 0 frame, 0 overrun, 0 ignored, 0 abort 1 packets output, 24 bytes, 0 underruns

0 output errors, 0 collisions, 3 interface resets 0 unknown protocol drops 0 output buffer failures, 0 output buffers swapped out 0 carrier transitions DCD=down DSR=down DTR=down RTS=down CTS=down Serial0/2/0 is up, line protocol is up Hardware is GT96K Serial MTU 1500 bytes, BW 1544 Kbit/sec, DLY 20000 usec, reliability 255/255, txload 1/255, rxload 1/255 Encapsulation FRAME-RELAY, loopback not set Keepalive set (10 sec) CRC checking enabled LMI enq sent 165, LMI stat recvd 163, LMI upd recvd 0, DTE LMI up LMI enq recvd 0, LMI stat sent 0, LMI upd sent 0 LMI DLCI 1023 LMI type is CISCO frame relay DTE FR SVC disabled, LAPF state down Broadcast queue 0/64, broadcasts sent/dropped 859/0, interface broadcasts 822 Last input 00:00:00, output 00:00:00, output hang never Last clearing of "show interface" counters 00:30:17 Input queue: 0/75/0/0 (size/max/drops/flushes); Total output drops: 0 Queueing strategy: weighted fair Output queue: 0/1000/64/0 (size/max total/threshold/drops) Conversations 0/4/256 (active/max active/max total) Reserved Conversations 0/0 (allocated/max allocated) Available Bandwidth 1158 kilobits/sec 5 minute input rate 1000 bits/sec, 3 packets/sec 5 minute output rate 1000 bits/sec, 3 packets/sec 5069 packets input, 378160 bytes, 0 no buffer Received 0 broadcasts, 0 runts, 0 giants, 0 throttles 0 input errors, 0 CRC, 0 frame, 0 overrun, 0 ignored, 0 abort 5247 packets output, 395339 bytes, 0 underruns 0 output errors, 0 collisions, 7 interface resets 0 unknown protocol drops 0 output buffer failures, 0 output buffers swapped out 68 carrier transitions DCD=up DSR=up DTR=up RTS=up CTS=up Serial0/2/0.23 is up, line protocol is up Hardware is GT96K Serial Internet address is 10.1.1.6/30 MTU 1500 bytes, BW 1544 Kbit/sec, DLY 20000 usec, reliability 255/255, txload 1/255, rxload 1/255 Encapsulation FRAME-RELAY CRC checking enabled Last clearing of "show interface" counters never Serial0/2/0.34 is up, line protocol is up Hardware is GT96K Serial Internet address is 10.1.1.9/30 MTU 1500 bytes, BW 1544 Kbit/sec, DLY 20000 usec, reliability 255/255, txload 1/255, rxload 1/255 Encapsulation FRAME-RELAY CRC checking enabled

```
 Last clearing of "show interface" counters never
Serial0/3/0 is down, line protocol is down 
  Hardware is GT96K Serial
  MTU 1500 bytes, BW 1544 Kbit/sec, DLY 20000 usec, 
      reliability 255/255, txload 1/255, rxload 1/255
  Encapsulation HDLC, loopback not set
  Keepalive set (10 sec)
  CRC checking enabled
  Last input 00:29:46, output 00:29:52, output hang never
  Last clearing of "show interface" counters never
  Input queue: 0/75/0/0 (size/max/drops/flushes); Total output drops: 0
  Queueing strategy: weighted fair
  Output queue: 0/1000/64/0 (size/max total/threshold/drops) 
      Conversations 0/1/256 (active/max active/max total)
      Reserved Conversations 0/0 (allocated/max allocated)
     Available Bandwidth 1158 kilobits/sec
   5 minute input rate 0 bits/sec, 0 packets/sec
   5 minute output rate 0 bits/sec, 0 packets/sec
      1 packets input, 24 bytes, 0 no buffer
      Received 1 broadcasts, 0 runts, 0 giants, 0 throttles
      0 input errors, 0 CRC, 0 frame, 0 overrun, 0 ignored, 0 abort
      5 packets output, 1026 bytes, 0 underruns
      0 output errors, 0 collisions, 63 interface resets
      0 unknown protocol drops
      0 output buffer failures, 0 output buffers swapped out
      8 carrier transitions
      DCD=down DSR=down DTR=up RTS=up CTS=down
Tunnel34 is up, line protocol is up 
  Hardware is Tunnel
  MTU 17916 bytes, BW 100 Kbit/sec, DLY 50000 usec, 
      reliability 255/255, txload 1/255, rxload 1/255
  Encapsulation TUNNEL, loopback not set
  Keepalive not set
  Tunnel source 10.1.1.9, destination 10.1.1.10
  Tunnel protocol/transport GRE/IP
    Key disabled, sequencing disabled
    Checksumming of packets disabled
  Tunnel TTL 255
  Fast tunneling enabled
  Tunnel transport MTU 1476 bytes
  Tunnel transmit bandwidth 8000 (kbps)
  Tunnel receive bandwidth 8000 (kbps)
  Last input 00:23:56, output 00:00:09, output hang never
  Last clearing of "show interface" counters never
  Input queue: 0/75/0/0 (size/max/drops/flushes); Total output drops: 21
  Queueing strategy: fifo
  Output queue: 0/0 (size/max)
   5 minute input rate 0 bits/sec, 0 packets/sec
   5 minute output rate 0 bits/sec, 0 packets/sec
      62 packets input, 9112 bytes, 0 no buffer
      Received 0 broadcasts, 0 runts, 0 giants, 0 throttles
      0 input errors, 0 CRC, 0 frame, 0 overrun, 0 ignored, 0 abort
      304 packets output, 30836 bytes, 0 underruns
```

```
0 output errors, 0 collisions, 0 interface resets
      0 unknown protocol drops
     0 output buffer failures, 0 output buffers swapped out
R3#
```
R3#show cdp neighbors Capability Codes: R - Router, T - Trans Bridge, B - Source Route Bridge S - Switch, H - Host, I - IGMP, r - Repeater Device ID Local Intrfce Holdtme Capability Platform Port ID R2 Ser 0/2/0.23 134 R S I 2811 Ser 0/2/0.23 R4 Ser 0/2/0.34 133 R S I 1841 Ser 0/1/0.34 R3#

```
R3#show cdp neighbors detail
-------------------------
Device ID: R2
Entry address(es): 
  IP address: 10.1.1.5
   IPv6 address: 2026::1:1 (global unicast)
   IPv6 address: FE80::216:9DFF:FEFA:CAB0 (link-local)
Platform: Cisco 2811, Capabilities: Router Switch IGMP 
Interface: Serial0/2/0.23, Port ID (outgoing port): Serial0/2/0.23
Holdtime : 126 sec
Version :
Cisco IOS Software, 2800 Software (C2800NM-ADVIPSERVICESK9-M), Version 
12.4(22)T2, RELEASE SOFTWARE (fc4)
Technical Support: http://www.cisco.com/techsupport
Copyright (c) 1986-2009 by Cisco Systems, Inc.
Compiled Fri 19-Jun-09 15:34 by prod_rel_team
advertisement version: 2
VTP Management Domain: ''
```

```
-------------------------
Device ID: R4
Entry address(es): 
  IP address: 10.1.1.10
Platform: Cisco 1841, Capabilities: Router Switch IGMP 
Interface: Serial0/2/0.34, Port ID (outgoing port): Serial0/1/0.34
Holdtime : 125 sec
Version :
Cisco IOS Software, 1841 Software (C1841-ADVIPSERVICESK9-M), Version 
12.4(25b), RELEASE SOFTWARE (fc1)
Technical Support: http://www.cisco.com/techsupport
Copyright (c) 1986-2009 by Cisco Systems, Inc.
Compiled Wed 12-Aug-09 10:49 by prod_rel_team
advertisement version: 2
VTP Management Domain: ''
```

```
R3#
```
R3#show frame-relay map Serial0/2/0.23 (up): point-to-point dlci, dlci 302(0x12E,0x48E0), broadcast status defined, active Serial0/2/0.34 (up): point-to-point dlci, dlci 304(0x130,0x4C00), broadcast status defined, active R3#

```
R3#show ip interface
FastEthernet0/0 is administratively down, line protocol is down
  Internet protocol processing disabled
FastEthernet0/1 is administratively down, line protocol is down
   Internet protocol processing disabled
Serial0/0/0 is down, line protocol is down
   Internet protocol processing disabled
Serial0/0/1 is down, line protocol is down
   Internet protocol processing disabled
```
Serial0/1/0 is administratively down, line protocol is down Internet protocol processing disabled Serial0/2/0 is up, line protocol is up Internet protocol processing disabled Serial0/2/0.23 is up, line protocol is up Internet address is 10.1.1.6/30 Broadcast address is 255.255.255.255 Address determined by non-volatile memory MTU is 1500 bytes Helper address is not set Directed broadcast forwarding is disabled Multicast reserved groups joined: 224.0.0.1 224.0.0.2 224.0.0.22 224.0.0.13 224.0.0.5 Outgoing access list is not set Inbound access list is not set Proxy ARP is enabled Local Proxy ARP is disabled Security level is default Split horizon is enabled ICMP redirects are always sent ICMP unreachables are always sent ICMP mask replies are never sent IP fast switching is enabled IP fast switching on the same interface is enabled IP Flow switching is disabled IP CEF switching is enabled IP CEF switching turbo vector IP multicast fast switching is enabled IP multicast distributed fast switching is disabled IP route-cache flags are Fast, CEF Router Discovery is disabled IP output packet accounting is disabled IP access violation accounting is disabled TCP/IP header compression is disabled RTP/IP header compression is disabled Policy routing is disabled Network address translation is disabled BGP Policy Mapping is disabled Input features: MCI Check WCCP Redirect outbound is disabled WCCP Redirect inbound is disabled WCCP Redirect exclude is disabled Serial0/2/0.34 is up, line protocol is up Internet address is 10.1.1.9/30 Broadcast address is 255.255.255.255 Address determined by non-volatile memory MTU is 1500 bytes Helper address is not set Directed broadcast forwarding is disabled Multicast reserved groups joined: 224.0.0.1 224.0.0.2 224.0.0.22 224.0.0.13 224.0.0.5 Outgoing access list is not set

 Inbound access list is not set Proxy ARP is enabled Local Proxy ARP is disabled Security level is default Split horizon is enabled ICMP redirects are always sent ICMP unreachables are always sent ICMP mask replies are never sent IP fast switching is enabled IP fast switching on the same interface is enabled IP Flow switching is disabled IP CEF switching is enabled IP CEF switching turbo vector IP multicast fast switching is enabled IP multicast distributed fast switching is disabled IP route-cache flags are Fast, CEF Router Discovery is disabled IP output packet accounting is disabled IP access violation accounting is disabled TCP/IP header compression is disabled RTP/IP header compression is disabled Policy routing is disabled Network address translation is disabled BGP Policy Mapping is disabled Input features: MCI Check WCCP Redirect outbound is disabled WCCP Redirect inbound is disabled WCCP Redirect exclude is disabled Serial0/3/0 is down, line protocol is down Internet protocol processing disabled Tunnel34 is up, line protocol is up Internet protocol processing disabled R3#

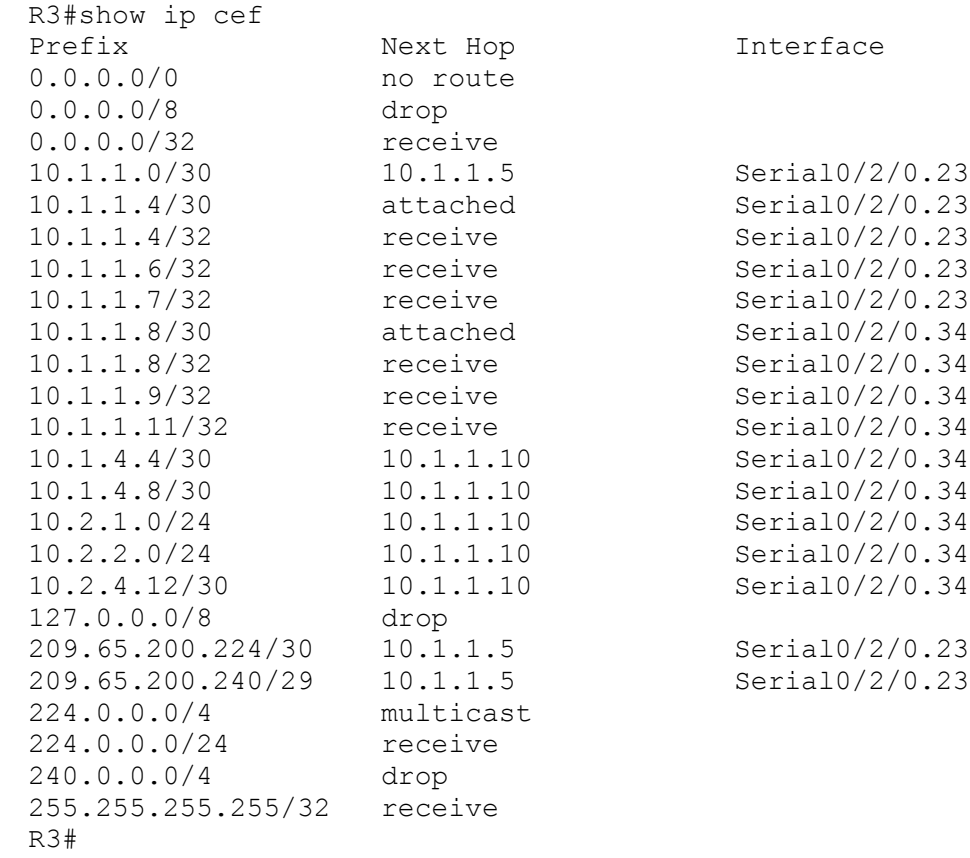

Interface

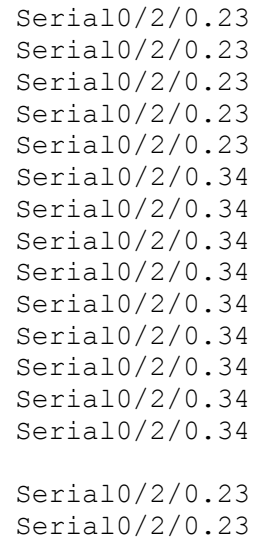

```
R3#show tcp statistics
Rcvd: 0 Total, 0 no port
      0 checksum error, 0 bad offset, 0 too short
       0 packets (0 bytes) in sequence
       0 dup packets (0 bytes)
       0 partially dup packets (0 bytes)
       0 out-of-order packets (0 bytes)
       0 packets (0 bytes) with data after window
       0 packets after close
      0 window probe packets, 0 window update packets
       0 dup ack packets, 0 ack packets with unsend data
       0 ack packets (0 bytes)
Sent: 0 Total, 0 urgent packets
       0 control packets (including 0 retransmitted)
       0 data packets (0 bytes)
       0 data packets (0 bytes) retransmitted
       0 data packets (0 bytes) fastretransmitted
       0 ack only packets (0 delayed)
       0 window probe packets, 0 window update packets
0 Connections initiated, 0 connections accepted, 0 connections 
established
0 Connections closed (including 0 dropped, 0 embryonic dropped)
0 Total rxmt timeout, 0 connections dropped in rxmt timeout
0 Keepalive timeout, 0 keepalive probe, 0 Connections dropped in 
keepalive
R3#
```

```
R3#show ip protocols
Routing Protocol is "ospf 1"
  Outgoing update filter list for all interfaces is not set
  Incoming update filter list for all interfaces is not set
  Router ID 3.3.3.3
  It is an area border and autonomous system boundary router
  Redistributing External Routes from,
  Number of areas in this router is 2. 1 normal 0 stub 1 nssa
  Maximum path: 4
  Routing for Networks:
    10.1.1.2 0.0.0.0 area 0
    10.1.1.8 0.0.0.3 area 34
    10.3.3.1 0.0.0.0 area 0
    10.3.3.3 0.0.0.0 area 0
     0.0.0.0 255.255.255.255 area 0
 Reference bandwidth unit is 100 mbps
  Passive Interface(s):
     Serial0/2/0
  Routing Information Sources:
   Gateway Distance Last Update
     4.4.4.4 110 00:26:22
     2.2.2.2 110 00:26:22
```
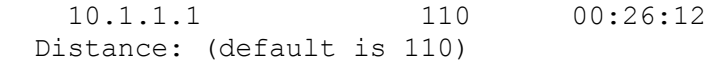

R3#

```
R3#show access-lists
Standard IP access list DENY_10
     10 deny 10.0.0.0, wildcard bits 0.255.255.255
     20 permit any
Standard IP access list DENY_ALL
     10 deny any
Standard IP access list PERMIT_10
    10 permit 10.0.0.0, wildcard bits 0.255.255.255
Standard IP access list PERMIT_ALL
     10 permit any
R3#
```
R3#show ip ospf neighbor

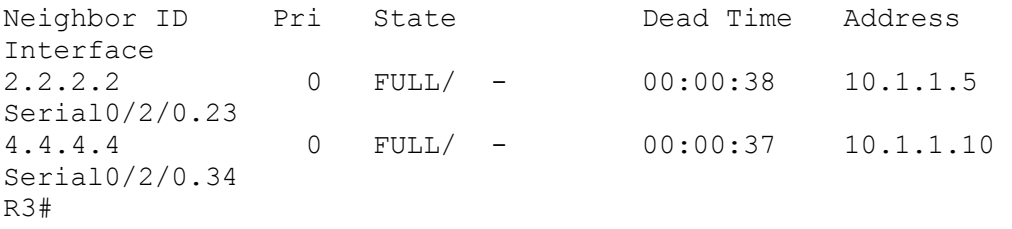

```
R3#show ip ospf interface
Serial0/2/0.23 is up, line protocol is up 
   Internet Address 10.1.1.6/30, Area 0 
  Process ID 1, Router ID 3.3.3.3, Network Type POINT TO POINT, Cost: 64
   Transmit Delay is 1 sec, State POINT_TO_POINT
  Timer intervals configured, Hello 10, Dead 40, Wait 40, Retransmit 5
     oob-resync timeout 40
     Hello due in 00:00:05
   Supports Link-local Signaling (LLS)
   Cisco NSF helper support enabled
   IETF NSF helper support enabled
   Index 1/2, flood queue length 0
  Next 0x0(0)/0x0(0)
   Last flood scan length is 4, maximum is 4
   Last flood scan time is 0 msec, maximum is 0 msec
   Neighbor Count is 1, Adjacent neighbor count is 1 
     Adjacent with neighbor 2.2.2.2
   Suppress hello for 0 neighbor(s)
Serial0/2/0.34 is up, line protocol is up 
   Internet Address 10.1.1.9/30, Area 34 
  Process ID 1, Router ID 3.3.3.3, Network Type POINT TO POINT, Cost: 64
  Transmit Delay is 1 sec, State POINT TO POINT
   Timer intervals configured, Hello 10, Dead 40, Wait 40, Retransmit 5
     oob-resync timeout 40
     Hello due in 00:00:02
   Supports Link-local Signaling (LLS)
   Cisco NSF helper support enabled
   IETF NSF helper support enabled
   Index 1/1, flood queue length 0
   Next 0x0(0)/0x0(0)
```

```
 Last flood scan length is 1, maximum is 1
  Last flood scan time is 0 msec, maximum is 0 msec
  Neighbor Count is 1, Adjacent neighbor count is 1 
    Adjacent with neighbor 4.4.4.4
  Suppress hello for 0 neighbor(s)
R3#
```
R3#show ip ospf database

OSPF Router with ID (3.3.3.3) (Process ID 1)

Router Link States (Area 0)

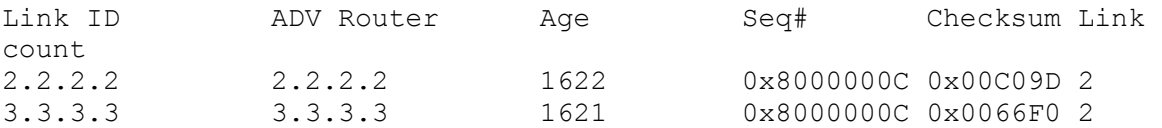

Summary Net Link States (Area 0)

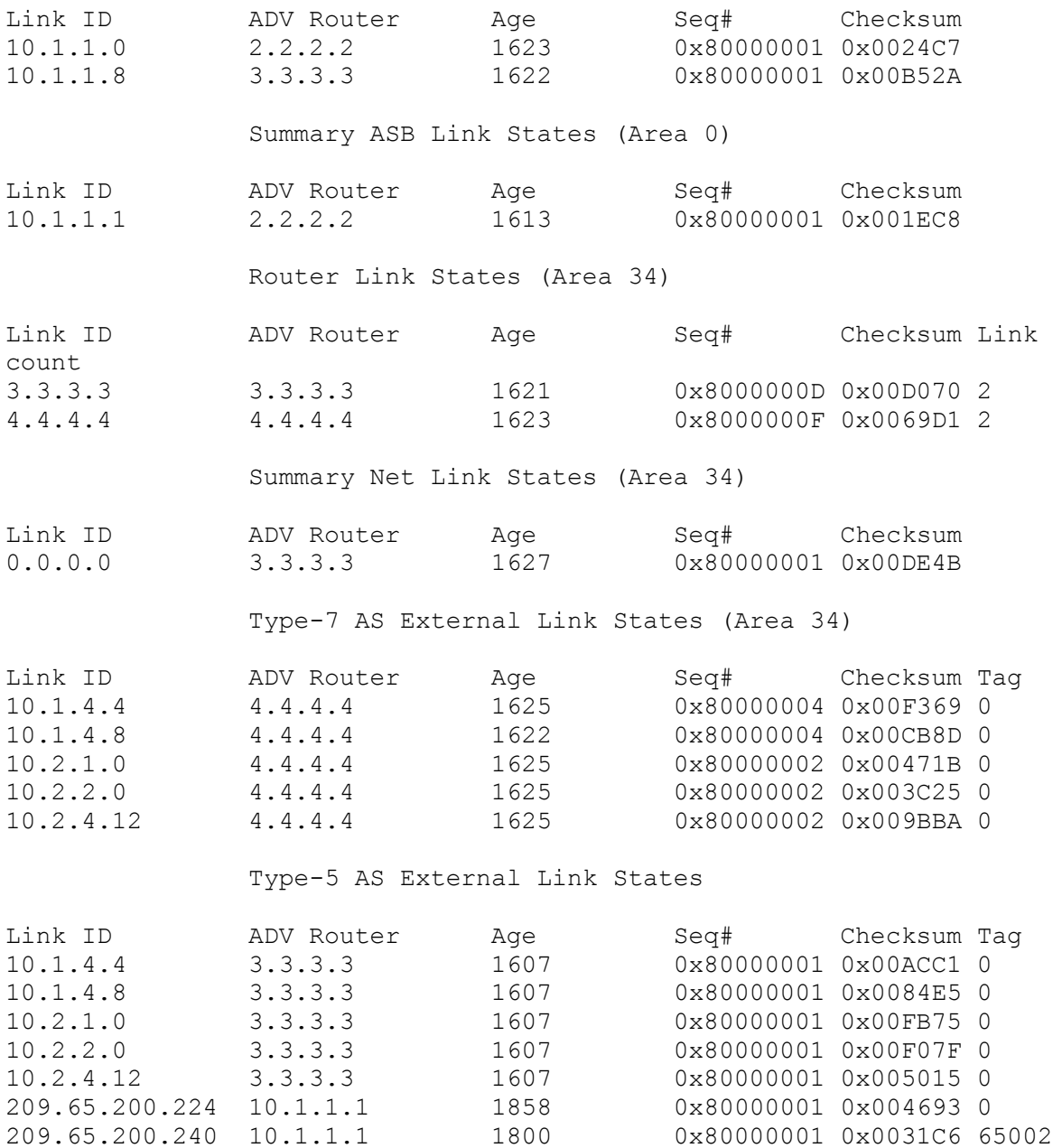

R3#

R3#show ip route ospf 209.65.200.0/24 is variably subnetted, 2 subnets, 2 masks O E2 209.65.200.240/29 [110/1] via 10.1.1.5, 00:26:51, Serial0/2/0.23 O E2 209.65.200.224/30 [110/20] via 10.1.1.5, 00:26:51, Serial0/2/0.23 10.0.0.0/8 is variably subnetted, 8 subnets, 2 masks O N2 10.2.4.12/30 [110/20] via 10.1.1.10, 00:27:01, Serial0/2/0.34 O N2 10.1.4.8/30 [110/20] via 10.1.1.10, 00:27:01, Serial0/2/0.34 O N2 10.2.1.0/24 [110/20] via 10.1.1.10, 00:27:01, Serial0/2/0.34 O N2 10.2.2.0/24 [110/20] via 10.1.1.10, 00:27:01, Serial0/2/0.34 O IA 10.1.1.0/30 [110/128] via 10.1.1.5, 00:27:01, Serial0/2/0.23 O N2 10.1.4.4/30 [110/20] via 10.1.1.10, 00:27:01, Serial0/2/0.34 R3#

R3# R3#show ipv6 interface brief FastEthernet0/0 [administratively down/down] unassigned FastEthernet0/1 [administratively down/down] unassigned Serial0/0/0 [down/down] unassigned Serial0/0/1 [down/down] unassigned Serial0/1/0 [administratively down/down] unassigned Serial0/2/0 [up/up] unassigned Serial0/2/0.23 [up/up] FE80::216:47FF:FE9A:F6E8 2026::1:2 Serial0/2/0.34 [up/up] unassigned Serial0/3/0 [down/down] unassigned Tunnel34 [up/up] FE80::A01:109 2026::34:1 R3#

R3#ping ipv6 2026::12:1

Type escape sequence to abort. Sending 5, 100-byte ICMP Echos to 2026::12:1, timeout is 2 seconds: !!!!! Success rate is 100 percent (5/5), round-trip min/avg/max = 128/129/132 ms R3#

R3#ping ipv6 2026::12:2

Type escape sequence to abort. Sending 5, 100-byte ICMP Echos to 2026::12:2, timeout is 2 seconds: !!!!! Success rate is 100 percent  $(5/5)$ , round-trip min/avg/max = 64/66/68 ms R3#

R3#ping ipv6 2026::1:1

Type escape sequence to abort. Sending 5, 100-byte ICMP Echos to 2026::1:1, timeout is 2 seconds: !!!!! Success rate is 100 percent  $(5/5)$ , round-trip min/avg/max =  $64/64/68$  ms R3#

R3#ping ipv6 2026::1:2

Type escape sequence to abort. Sending 5, 100-byte ICMP Echos to 2026::1:2, timeout is 2 seconds: !!!!! Success rate is 100 percent  $(5/5)$ , round-trip min/avg/max =  $0/0/0$  ms R3#

R3#ping ipv6 2026::34:1

Type escape sequence to abort. Sending 5, 100-byte ICMP Echos to 2026::34:1, timeout is 2 seconds: !!!!! Success rate is 100 percent  $(5/5)$ , round-trip min/avg/max =  $0/0/0$  ms R3#

R3#ping ipv6 2026::34:2

Type escape sequence to abort. Sending 5, 100-byte ICMP Echos to 2026::34:2, timeout is 2 seconds: !!!!! Success rate is 100 percent  $(5/5)$ , round-trip min/avg/max = 76/77/80 ms R3#

R3#ping ipv6 2026::2:1

Type escape sequence to abort. Sending 5, 100-byte ICMP Echos to 2026::2:1, timeout is 2 seconds: !!!!! Success rate is 100 percent  $(5/5)$ , round-trip min/avg/max = 76/76/80 ms R3#

R3#ping ipv6 2026::2:2 Type escape sequence to abort. Sending 5, 100-byte ICMP Echos to 2026::2:2, timeout is 2 seconds: !!!!! Success rate is 100 percent (5/5), round-trip min/avg/max = 76/77/80 ms R3#

R3#ping ipv6 2026::3:1

Type escape sequence to abort. Sending 5, 100-byte ICMP Echos to 2026::3:1, timeout is 2 seconds: !!!!! Success rate is 100 percent (5/5), round-trip min/avg/max = 76/79/80 ms R3#

R3#ping ipv6 2026::3:2

Type escape sequence to abort. Sending 5, 100-byte ICMP Echos to 2026::3:2, timeout is 2 seconds: !!!!! Success rate is 100 percent (5/5), round-trip min/avg/max = 80/81/84 ms R3#

```
R3#show ipv6 route
IPv6 Routing Table - Default - 8 entries
Codes: C - Connected, L - Local, S - Static, U - Per-user Static route
        B - BGP, M - MIPv6, R - RIP, I1 - ISIS L1
        I2 - ISIS L2, IA - ISIS interarea, IS - ISIS summary, D - EIGRP
        EX - EIGRP external
        O - OSPF Intra, OI - OSPF Inter, OE1 - OSPF ext 1, OE2 - OSPF ext 
2
        ON1 - OSPF NSSA ext 1, ON2 - OSPF NSSA ext 2
C = 2026::1:0/122 [0/0]
     via Serial0/2/0.23, directly connected
L 2026::1:2/128 [0/0]
      via Serial0/2/0.23, receive
OE2 2026::2:0/122 [110/20]
     via FE80::A01:10A, Tunnel34
OE2 2026::3:0/122 [110/20]
     via FE80::A01:10A, Tunnel34
OI 2026::12:0/122 [110/128]
     via FE80::216:9DFF:FEFA:CAB0, Serial0/2/0.23
C 2026::34:0/122 [0/0]
     via Tunnel34, directly connected
L 2026::34:1/128 [0/0]
     via Tunnel34, receive
L FF00::/8 [0/0]
     via Null0, receive
R3#
```

```
R3#show ipv6 ospf
Routing Process "ospfv3 6" with ID 10.1.1.9
 It is an area border router
 SPF schedule delay 5 secs, Hold time between two SPFs 10 secs
Minimum LSA interval 5 secs. Minimum LSA arrival 1 secs
 LSA group pacing timer 240 secs
 Interface flood pacing timer 33 msecs
Retransmission pacing timer 66 msecs
Number of external LSA 2. Checksum Sum 0x011724
Number of areas in this router is 2. 2 normal 0 stub 0 nssa
Reference bandwidth unit is 100 mbps
     Area BACKBONE(0)
         Number of interfaces in this area is 1
         SPF algorithm executed 21 times
         Number of LSA 9. Checksum Sum 0x04C914
         Number of DCbitless LSA 0
         Number of indication LSA 0
         Number of DoNotAge LSA 0
         Flood list length 0
     Area 34
         Number of interfaces in this area is 1
         SPF algorithm executed 22 times
```

```
 Number of LSA 8. Checksum Sum 0x03820C
 Number of DCbitless LSA 0
 Number of indication LSA 0
 Number of DoNotAge LSA 0
 Flood list length 0
```
R3#

R3#show ipv6 ospf interface Serial0/2/0.23 is up, line protocol is up Link Local Address FE80::216:47FF:FE9A:F6E8, Interface ID 19 Area 0, Process ID 6, Instance ID 0, Router ID 10.1.1.9 Network Type POINT TO POINT, Cost: 64 Transmit Delay is 1 sec, State POINT TO POINT, Timer intervals configured, Hello  $10<sub>1</sub>$  Dead 40, Wait 40, Retransmit 5 Hello due in 00:00:03 Index 1/1/2, flood queue length 0 Next 0x0(0)/0x0(0)/0x0(0) Last flood scan length is 2, maximum is 3

```
 Last flood scan time is 0 msec, maximum is 0 msec
  Neighbor Count is 1, Adjacent neighbor count is 1 
     Adjacent with neighbor 2.2.2.2
   Suppress hello for 0 neighbor(s)
Tunnel34 is up, line protocol is up 
   Link Local Address FE80::A01:109, Interface ID 18
   Area 34, Process ID 6, Instance ID 0, Router ID 10.1.1.9
 Network Type POINT TO POINT, Cost: 1000
  Transmit Delay is 1 sec, State POINT TO POINT,
  Timer intervals configured, Hello 10, Dead 40, Wait 40, Retransmit 5
     Hello due in 00:00:02
   Index 1/1/1, flood queue length 0
  Next 0x0(0)/0x0(0)/0x0(0)
   Last flood scan length is 5, maximum is 5
   Last flood scan time is 0 msec, maximum is 0 msec
  Neighbor Count is 1, Adjacent neighbor count is 1 
    Adjacent with neighbor 4.4.4.4
   Suppress hello for 0 neighbor(s)
R3#
```
R3#show ipv6 ospf neighbor

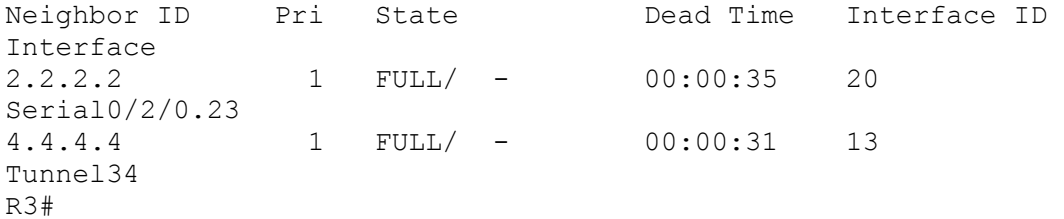